## **iCon-L**

iCon-L ist der Name für ein Softwaretechnologiepaket, welches für die grafische Programmierung von Mikrocontrollern verwendet wird. Anwendungsprogramme, die mit iCon-L sehr effizient programmiert werden können, sind meist im Bereich der Automatisierungstechnik und der Messtechnik zu finden. Allgemeine Informationen zum Programmiersystem iCon-L entnehmen Sie bitte dem Wikipedia-Beitrag zum Programmiersystem iCon-L.

● <http://de.wikipedia.org/wiki/ICon-L>

iCon-L wird als OEM-Produkt bei zahreichen Firmen in unterschiedlichen Produkten verwendet. Wichtige Produktlinien auf der Basis von iCon-L sind:

- **test.con** von der Firma Gantner-Instruments
- miCon-L von der Firma BARTH-Elektronik
- **GDSLogic** von der Firma GRAF-SYTECO
- **IPOCS** von der Firma SysMik
- DachsView von der Firma Steinhoff
- ... einige Unternehmen, die nicht genannt werden wollen. <sup>●</sup>

Weiterhin wird iCon-L in vielen Unternehmen als hauseigene Programmiertechnologie verwendet.

- Vossloh-Kiepe
- Eckert&Ziegler AG
- messMa (Siemens)
- Gradel
- $\bullet$  ...

Einen ersten Eindruck zur Anwendung von iCon-L erhalten Sie, wenn Sie sich die Einführungsvideos in unserem YouTube-Kanal ansehen.

Das [Adobe Flash Plugin](http://www.adobe.com/products/flashplayer/) wird benötigt, um diesen Inhalt anzuzeigen.

## **Wie funktioniert iCon-L?**

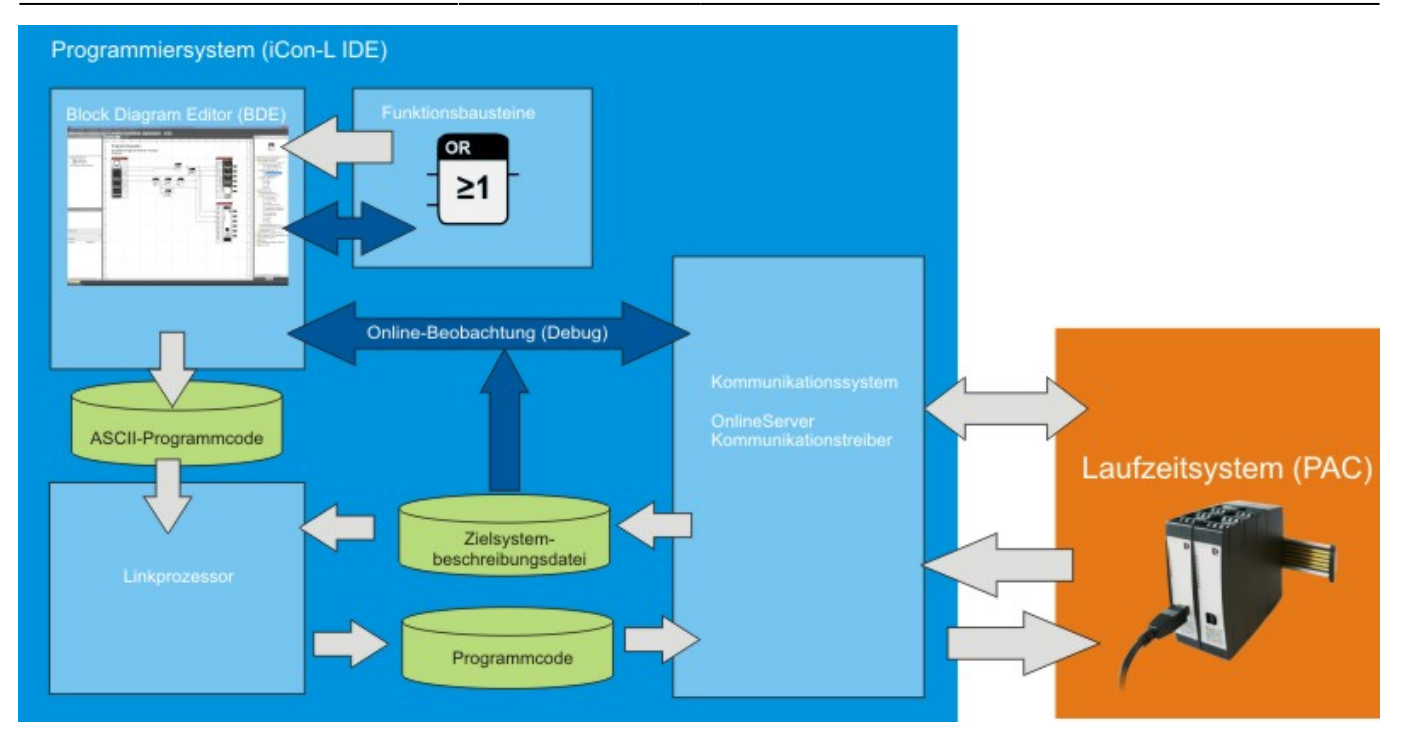

Dieser Abschnitt befindet sich noch in Bearbeitung

Treu unserem Firmenmotto "Die besten Ideen sind einfach", ist auch die Funktionsweise von iCon-L bestechend einfach.

Aus der grafische Darstellung des Anwenderprogramm im Blockdiagramms erzeugt das Programmiersystem eine lesbare Textdatei

## **Versionen**

● [iCon-L 6](https://wiki.pro-sign.de/psdokuwiki/doku.php/de:public:products:icon-l:versionen:icon-l_6) ❍ [Konfiguration](https://wiki.pro-sign.de/psdokuwiki/doku.php/de:public:products:icon-l:versionen:icon-l_6:konfiguration)

> From: <https://wiki.pro-sign.de/psdokuwiki/>- **ProSign DokuWiki**

Permanent link: **<https://wiki.pro-sign.de/psdokuwiki/doku.php/de:public:products:icon-l>**

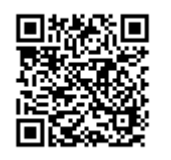

Last update: **2015/01/26 11:15**